# **Pourcentage et proportion**

#### **Calculer un pourcentage à partir d'une proportion.**

Exemple : Dans le collège de MathVille, on compte 450 élèves. Parmi ces élèves, 180 sont en classe de 5<sup>ème</sup>. Calculer le pourcentage des élèves de ce collège qui sont en 5<sup>ème</sup>.

Méthode 1 : proportion x 100  $\blacksquare$  Méthode 2 : utilisation d'un tableau

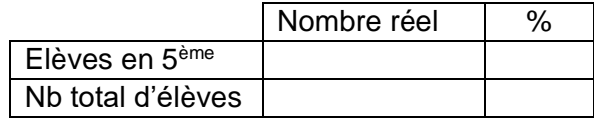

Conclusion :

### **Calculer le pourcentage d'un nombre.**

Exemple : Dans le même collège de MathVille qui compte 450 élèves, 90% d'entre eux mangent à la cantine chaque midi. Combien de repas faut-il prévoir ?

Méthode 1 : pourcentage x nombre | Méthode 2 : utilisation d'un tableau

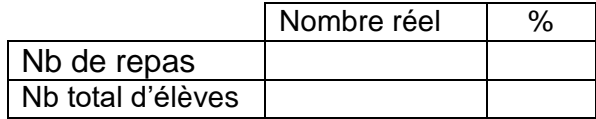

Conclusion :

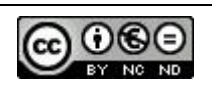

### **Calculer un pourcentage à partir d'une proportion.**

Exemple : Dans le collège de MathVille, on compte 450 élèves. Parmi ces élèves, 180 sont en classe de 5<sup>ème</sup>. Calculer le pourcentage des élèves de ce collège qui sont en 5<sup>ème</sup>.

```
Méthode 1 : proportion x 100
La proportion cherchée est :
                               180
                               450
Le pourcentage associé est :
            180
            \frac{1}{450} × 100 = 0,40 × 100
                       = 40\%
```
Méthode 2 : utilisation d'un tableau

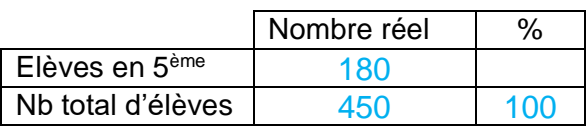

 $180 \times 100$  $\frac{1}{450}$  = 18 000 450

 $= 40\%$ 

Conclusion :

Dans ce collège, 40% des élèves sont en classe de 5<sup>ème</sup>.

## **Calculer le pourcentage d'un nombre.**

Exemple : Dans le même collège de MathVille qui compte 450 élèves, 90% d'entre eux mangent à la cantine chaque midi. Combien de repas faut-il prévoir ?

Méthode 1 : pourcentage x nombre

Je transforme l'écriture 90% en proportion 90 100

$$
\frac{90}{100} \times 450 = 0,90 \times 450
$$
  
= 405

Méthode 2 : utilisation d'un tableau

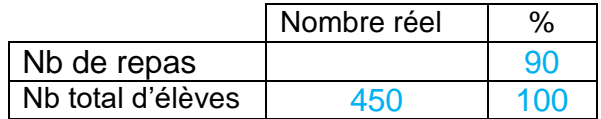

 $450 \times 90$  $\frac{1}{100}$  = 40 500 100  $= 405$ 

Conclusion :

Il faut prévoir 405 repas.

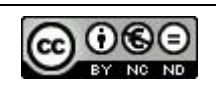